## 1. Начальное окно системы.

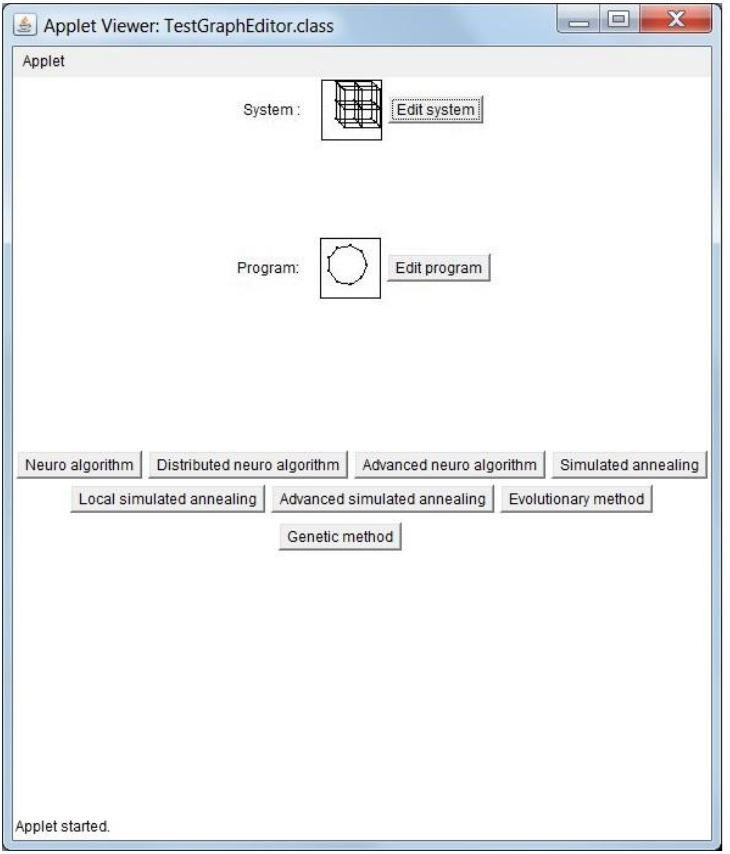

2. Окно визуализации и анимации работы алгоритмa.

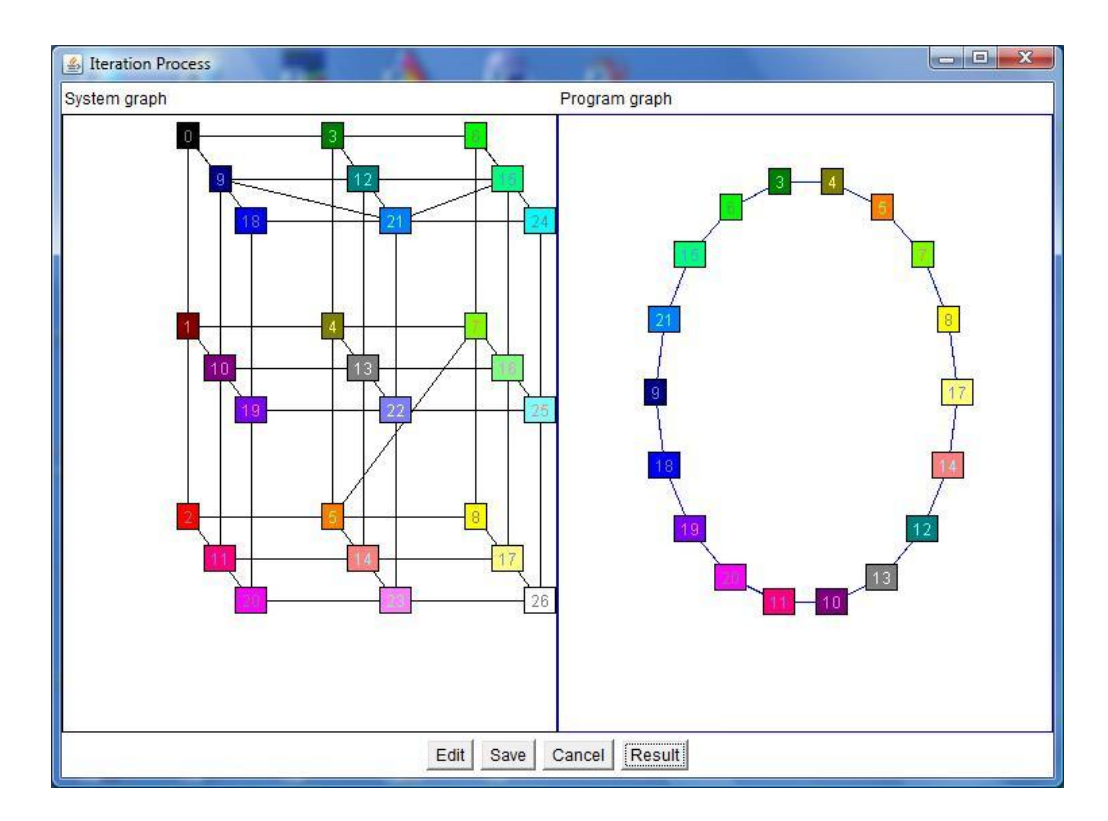